## **Plan/Profile Sheet Creation**

The "Cookie Cutter" style sheet cutting tool is no longer available. This is a workflow to help aid in getting plansheets cut whether cutting a single sheet or multiple sheets using the existing GeoPak Plan & Profile Sheets tool.

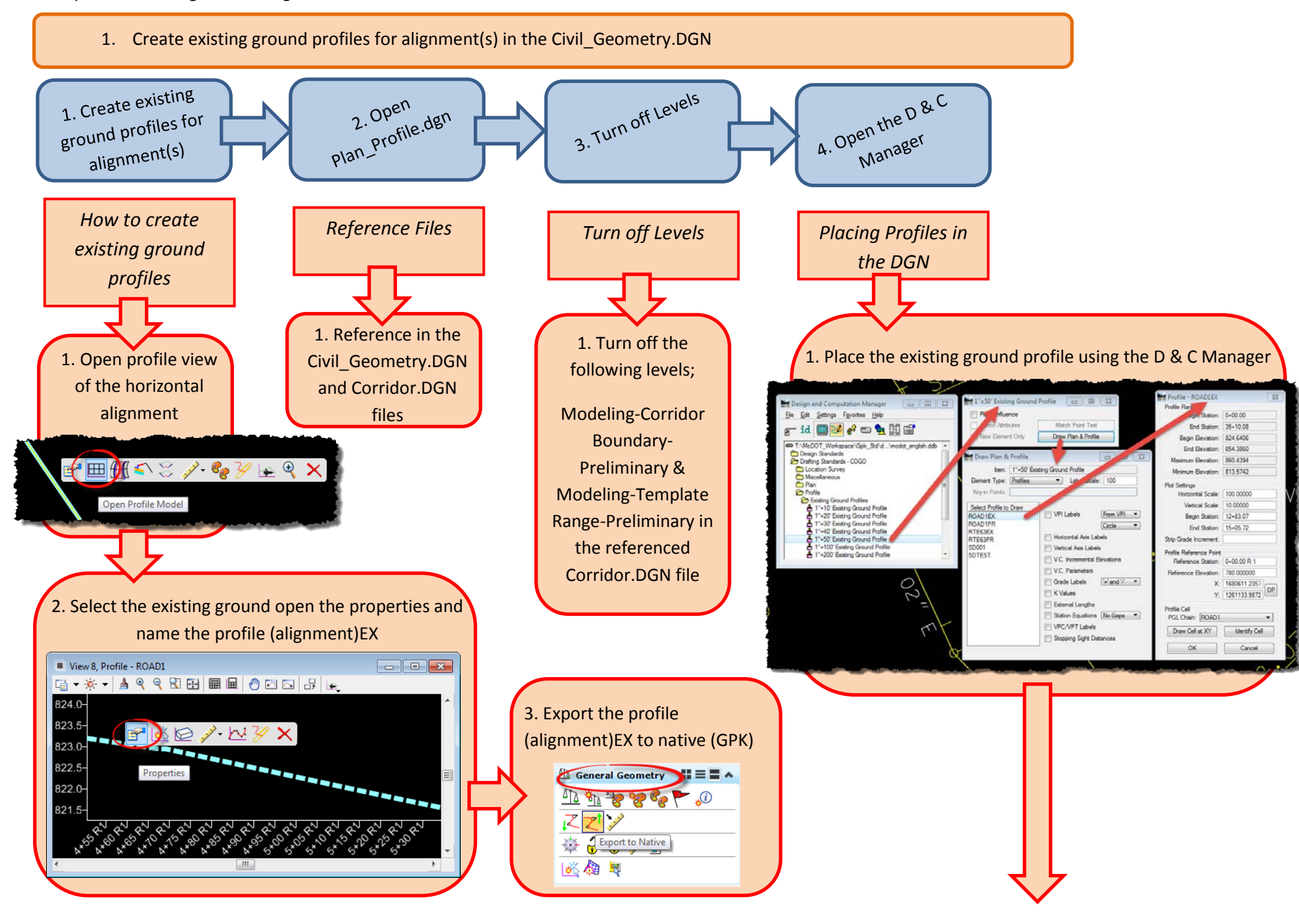

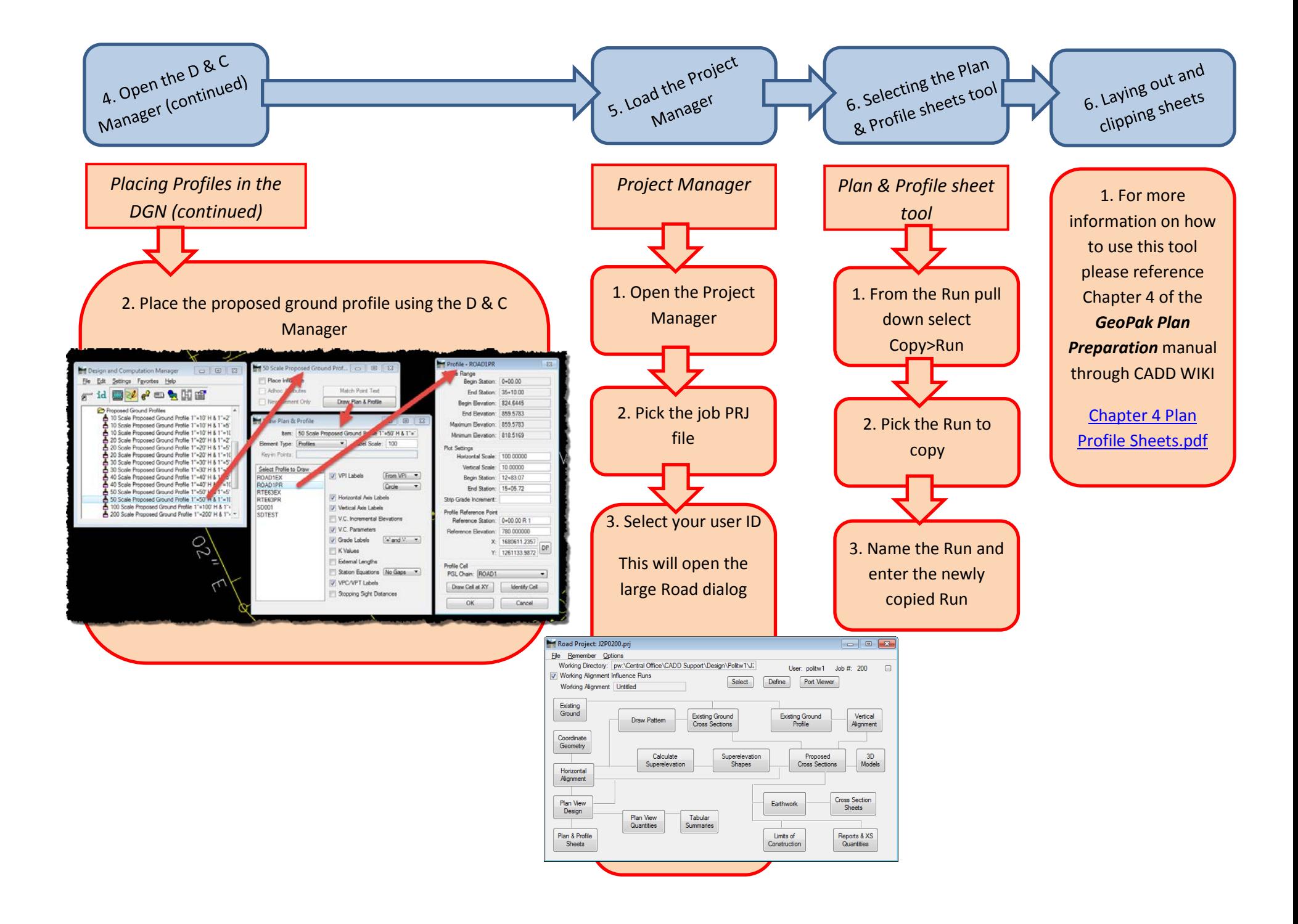